**4**

## **Contents**

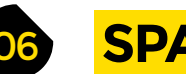

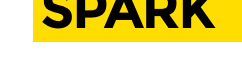

**100 Best of Breed** The best development boards for AI

**106 Review** T-Watch 2020 An Arduino wearable smartwatch

**108 Review** Dial callipers Accurate measurement the analogue way

**110 Review** Dremel 8220 Battery power without the downsides

**112 Review** Inkscape Open-source vector editing for the masses

**113 Book Review** The Story of Tools The best things since opposable thumbs

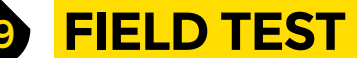

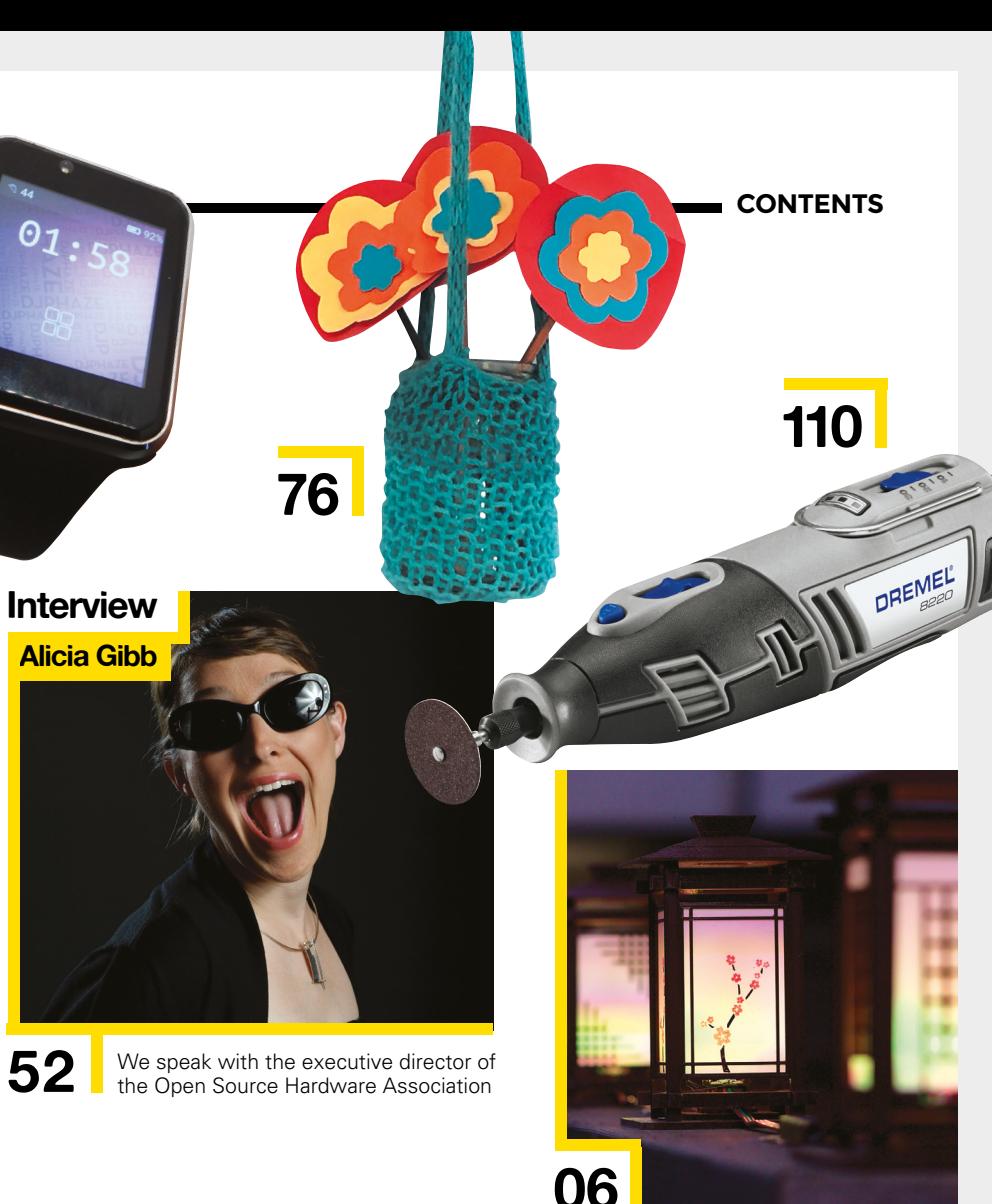

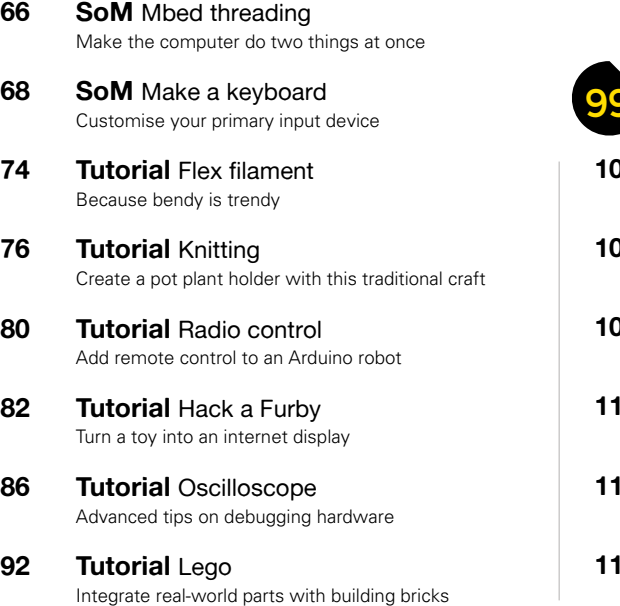

Some of the tools and techniques shown in HackSpace Magazine are dangerous unless used with skill, experience and appropriate personal protection equipment. While we attempt to quide the reader, ultimately you are responsible for your own safety and understanding the limits of yourself and your equipment. HackSpace Magazine is intended for an adult audience and some projects may be dangerous for children. Raspberry Pi (Trading) Ltd does not accept responsibility for any injuries, damage to equipment, or costs incurred from projects, tutorials or suggestions in HackSpace Magazine. Laws and regulations covering many of the topics<br>in Ha

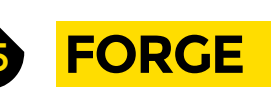

- **06 Top Projects** Inspire yourself with shiny projects
- **18 Objet 3d'art** Form and function made out of filament
- **20 Meet the Maker:** 8 Bits and a Byte Internet-controlled surrealism

- **26 Columns** A message from a time traveller
- **28 Letters** Praise for OctoPrint, nozzles, and robots
- **30 Kickstarting** A monthly box of maker projects
- **34 Nature** Bring the natural world into your workshop
- **46 How I Rebuilt:** A dual-head 3D printer A modified printer improved in every way

- **50 In the workshop** Cut down on water use by washing like a plant
- **52 Interview:** Alicia Gibb How open-source hardware benefits us all
- **60 Improviser's Toolbox** Soap A very on-trend maker medium

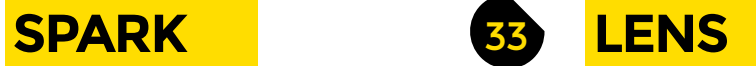

**92** Integrate Lego into real-world builds

**Cover Feature**

**34**

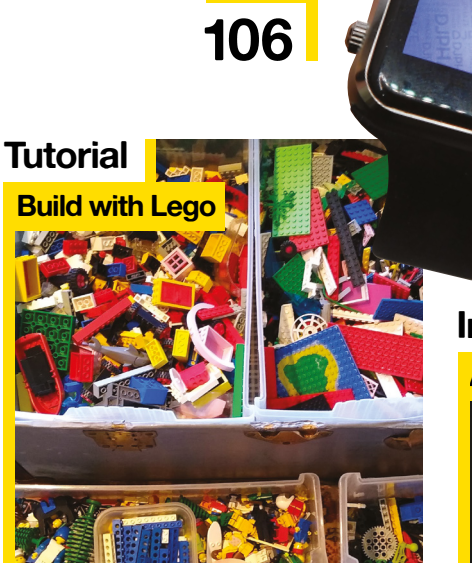

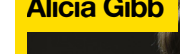

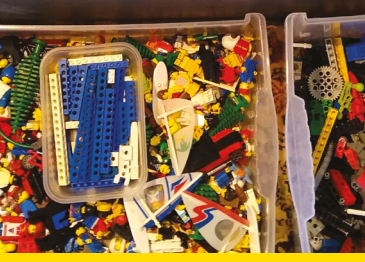

Monitor, photograph, and

record nature with these summer projects

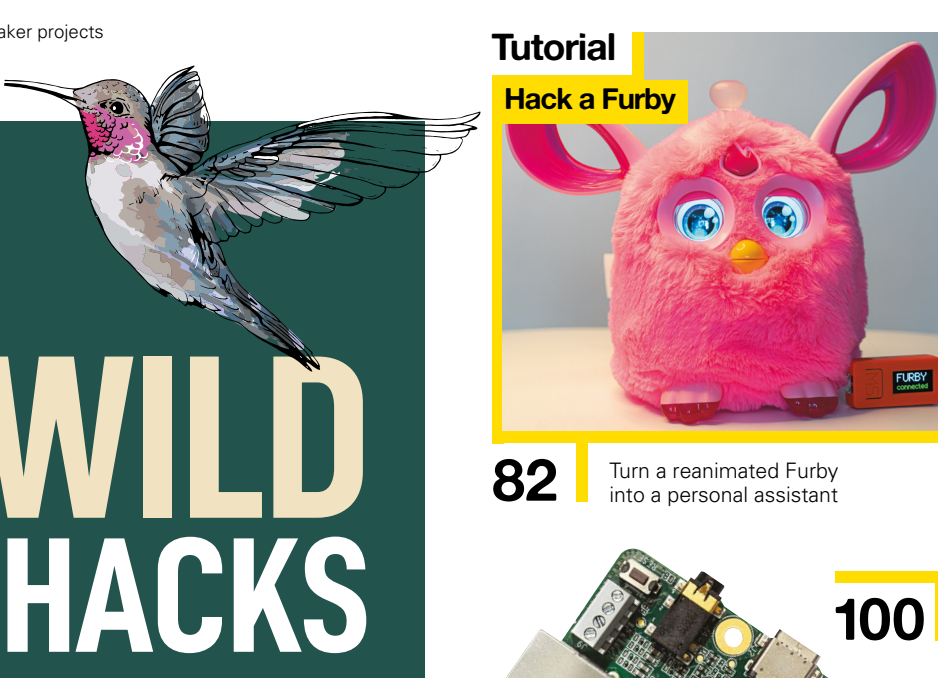

**WILD**

**68**